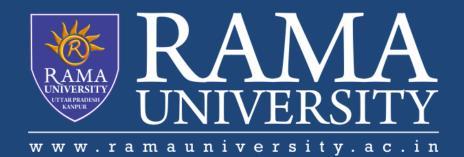

### FACULTY OF EGINEERING

## Digital Image Processing LECTURE-13

### Mr. Dhirendra

Assistant Professor Computer Science & Engineering

#### OUTLINE

Image Enhancement Techniques
Spatial Domain Methods
Grey Scale Manipulation
Image Negative
Log Transformation
MCQ
References

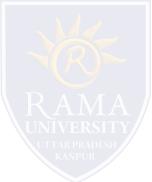

# Enhancement Techniques

# Spatial Operates on pixels

Frequency Domain Operates on FT of Image •In these methods a operation (linear or non-linear) is performed on the pixels in the neighborhood of coordinate (x,y)

in the input image F, giving enhanced image F'

•Neighborhood can be any shape but generally it is rectangular (3x3, 5x5, 9x9 etc)

g(x,y) = T[f(x,y)]

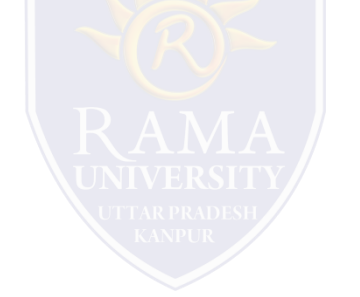

### **Grey Scale Manipulation**

•Simplest form of window (1x1)

•Assume input gray scale values are in range [0, L-1] (in 8 bit images L = 256)

•Nth root Transformation

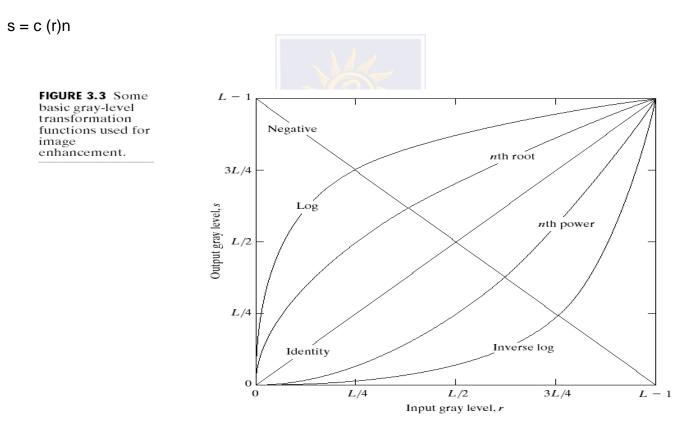

### **Image Negative**

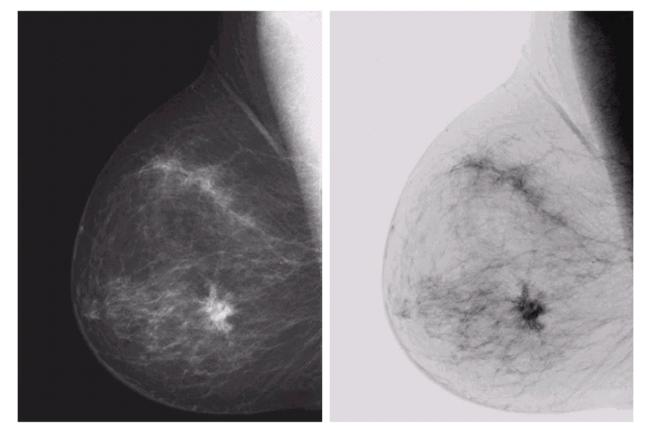

a b FIGURE 3.4 (a) Original digital mammogram. (b) Negative image obtained using the negative transformation in Eq. (3.2-1). (Courtesy of G.E. Medical Systems.)

### Image Negative: s = L - 1 - r

### Log Transformation

a b

FIGURE 3.5 (a) Fourier spectrum. (b) Result of applying the log transformation given in Eq. (3.2-2) with c = 1.

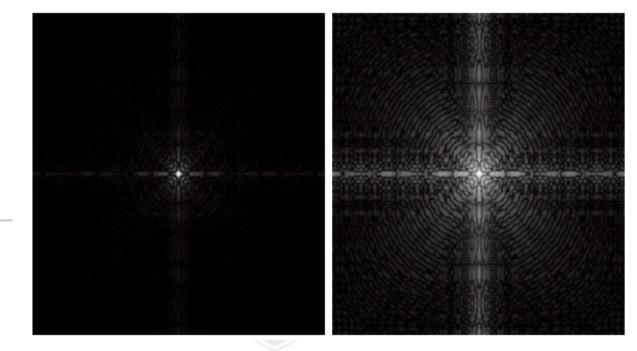

- s = c log(1+r)c: constant
- Compresses the dynamic range of images with large variations in pixel values

- 1. Noise reduction is obtained by blurring the image using smoothing filter.
  - a) True
  - b) False
- 2. What is the output of a smoothing, linear spatial filter?
  - a) Median of pixels
  - b) Maximum of pixels
  - c) Minimum of pixels
  - d) Average of pixels
- 3. Smoothing linear filter is also known as median filter.
  - a) True
  - b) False

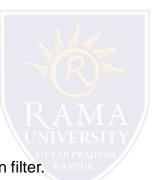

- 4. Which of the following in an image can be removed by using smoothing filter?
  - a) Smooth transitions of gray levels
  - b) Smooth transitions of brightness levels
  - c) Sharp transitions of gray levels
  - d) Sharp transitions of brightness levels
- 5. Which of the following is the disadvantage of using smoothing filter?
  - a) Blur edges
  - b) Blur inner pixels
  - c) Remove sharp transitions
  - d) Sharp edges

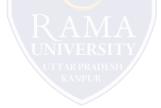

https://www.javatpoint.com/digital-image-processing-tutorial

https://www.geeksforgeeks.org/

Digital Image Processing 2nd Edition, Rafael C. Gonzalvez and Richard E. Woods. Published by: Pearson

Education.

- Digital Image Processing and Computer Vision, R.J. Schalkoff. Published by: JohnWiley and Sons, NY.
- Fundamentals of Digital Image Processing, A.K. Jain. Published by Prentice Hall, Upper Saddle River, NJ.

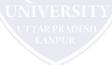